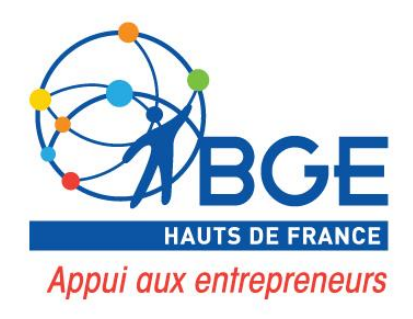

# Guide pédagogique

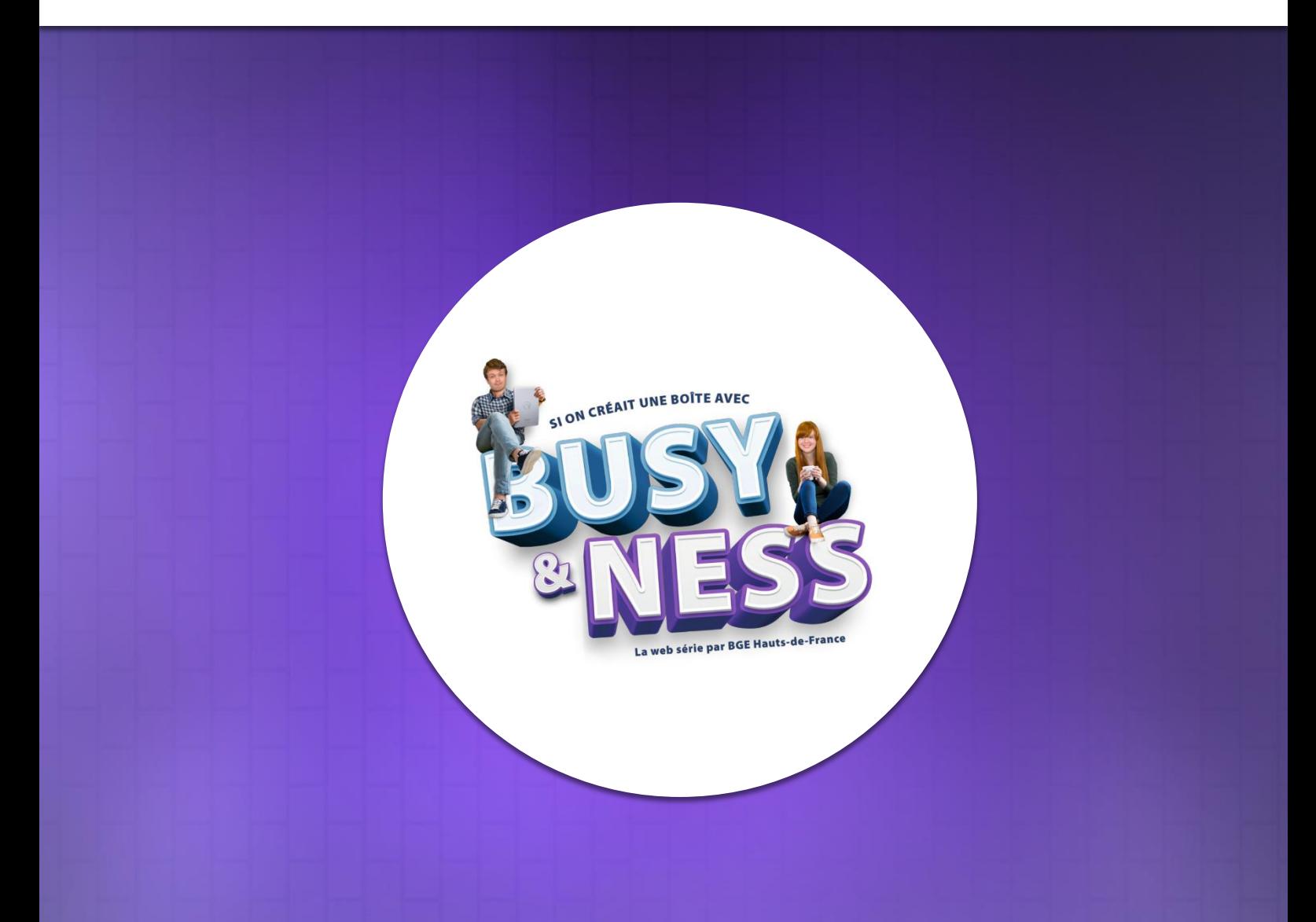

## **#03 - EVALUER LA FAISABILITE DE SON PROJET**

Décembre 2020

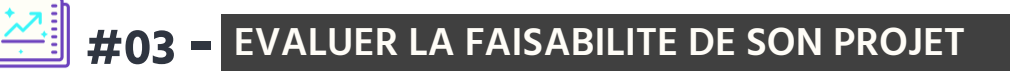

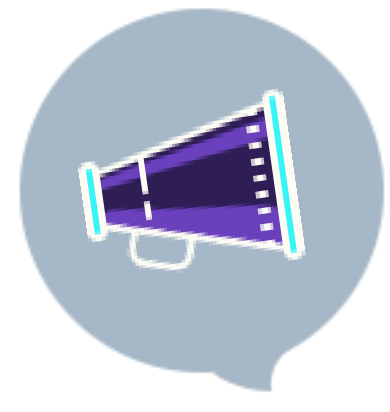

## **#03- EVALUER LA FAISABILITE DE SON PROJET**

+

L'idée à elle seule ne suffit pas. Pour avoir un projet qui tient la route, il faut maintenant penser Business Model : de quelle façon gagner de l'argent ?

### **OBJECTIFS**

+

- + Appréhender les différentes rubriques de l'outil et leur utilité
	- Repérer les différentes facettes d'un projet sur la plan économique
- Maîtriser la méthode de création de business model
- + Décrire de manière synthétique son modèle économique

## **MODALITES D'ORGANISATION**

#### Matériel nécessaire

- **→** Vidéo projecteur
- **→** Tableau, paperboard
- **→** Matériel informatique
- **→** Connexion internet
- **→** Matériel de prise de notes

#### **Durée de l'animation :**

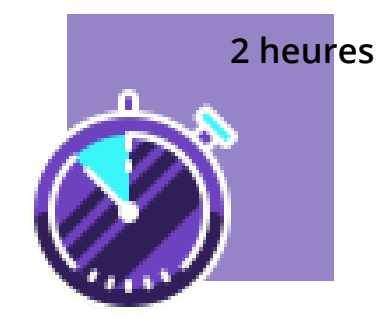

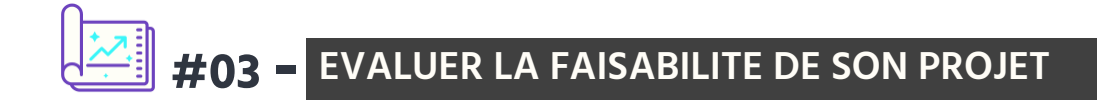

### **COMPETENCES DEVELOPPEES**

- Déterminer les points clés d'un projet
- Synthétiser les informations
- Calculer un prix de revient

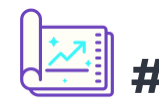

## **#03 - EVALUER LA FAISABILITE DE SON PROJET**

### **DEROULEMENT DE L'ANIMATION**

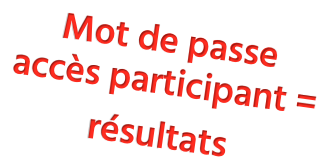

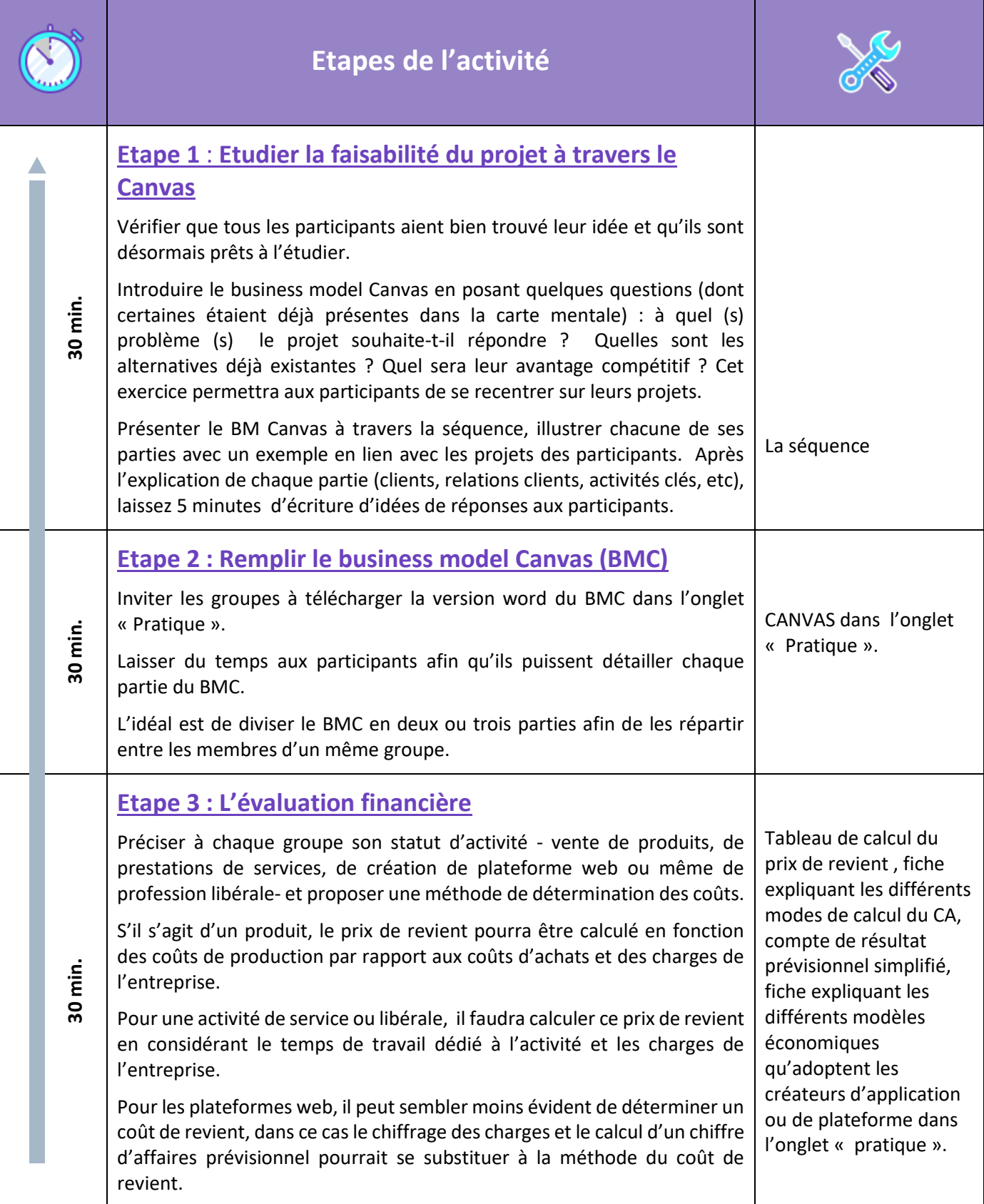